As coders we identify how we can make things happen and solve problems when they arise. As digital creators we learn how to use and make content to share our ideas safely.

As online users we learn how to stay safe and act appropriately when using technology.

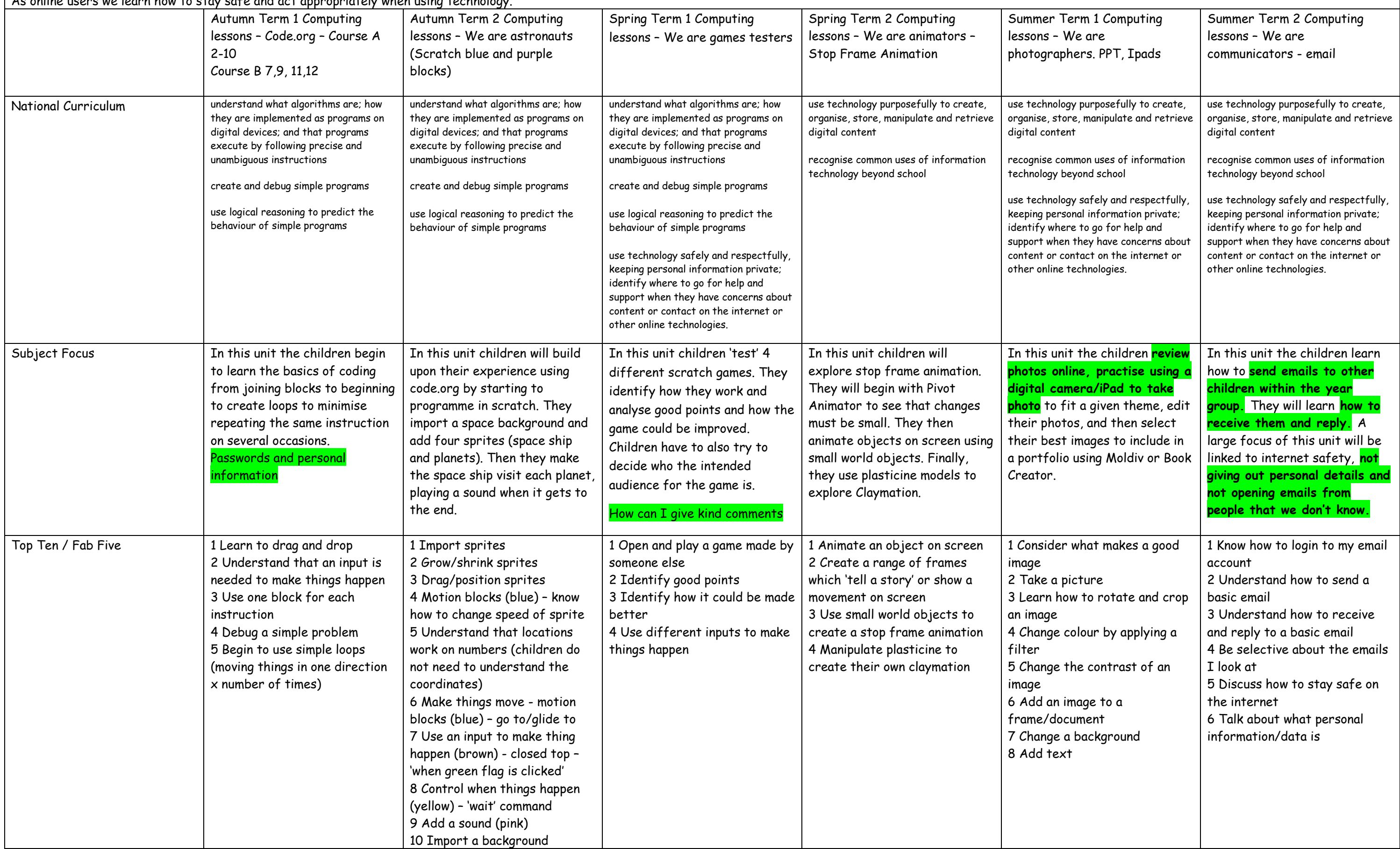

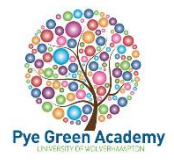

## **Year 2 Computing Coverage**

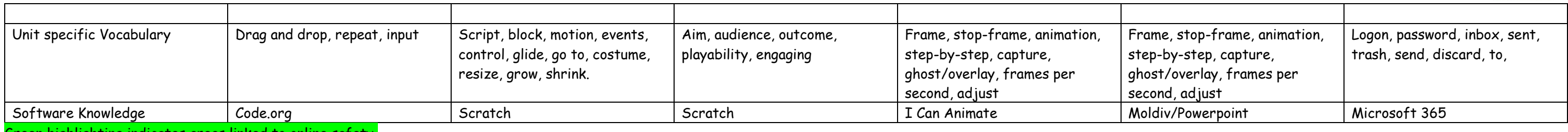

highlighting indicates areas linked to online safety.

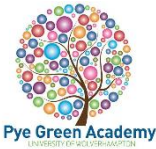